# **Or**

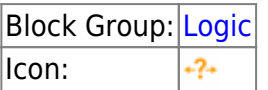

Returns one value if one or more of its input properties is TRUE, and another value if all input properties are FALSE.

An Or block is simply an If block where the **op** property is set to "or".

For information on using dataflow blocks, see [Dataflow](https://wiki.dglogik.com/dglux5_wiki:dataflow:home).

# **Input/Output Properties**

These properties can take input and give output.

- op (enum)
- input n (number, string or boolean)
- then (number, string or boolean)
- else (number, string or boolean)

**op** specifies the comparison, arithmetic, or text operator to apply to the input values. The operator is used in conjunction with inputs to form an expression that can be evaluated to TRUE or FALSE. By default, the **op** value of an Or block is "or". The block will not act as described on this page if you change this property. See [If Block](https://wiki.dglogik.com/dglux5_wiki:dataflow:dataflow_blocks_reference:logic:if) for more information.

**input** *n* specifies one of the input values. One or more of the **input** *n* values must evaluate to TRUE for the Or block to return the **then** value. For example, "input 0 OR input 1" is a comparison expression. If **input 0** is TRUE and **input 1** is FALSE, the expression evaluates to TRUE and the Or block outputs the **then** value. Otherwise, if both of the inputs are FALSE, the Or block outputs the **else** value. If **input** *n* is a number, a value of 0 evaluates to FALSE and a value of 1 evaluates to TRUE. Add more **input** *n* properties by clicking the plus sign.

**then** specifies the value to return if one or more of the input properties evaluate to TRUE.

**else** specifies the value to return if all of the input properties evaluate to FALSE.

## **Output Properties**

These properties can give output. They cannot take input.

• output (number, string or boolean)

**output** returns either the **then** value or the **else** value. It returns the **then** value if all of the **input** *n* values evaluate to TRUE, and the **else** value otherwise.

### **Remarks**

- You can add more **input** *n* properties by clicking the plus sign, and delete them by clicking the minus sign. There is no limit to the number of input properties you can have. When you add a new input property, it is false by default.
- The input properties must evaluate to logical values, such as TRUE or FALSE.
- If the input properties contain no logical values, the OR block returns the **else** value.

### **Model**

This is a basic use of the block.

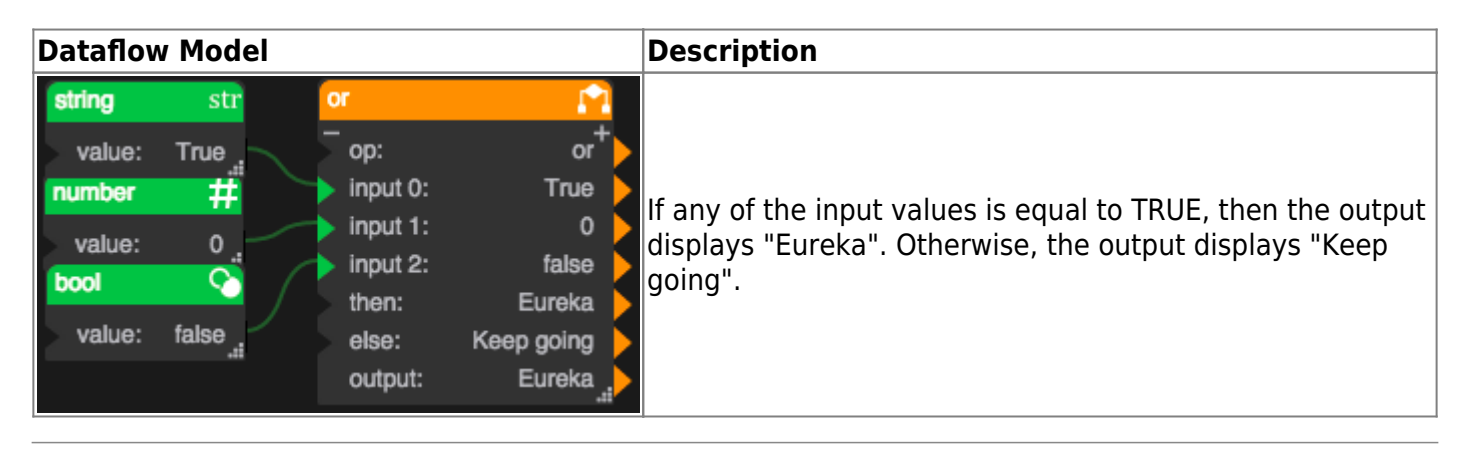

#### [Previous: And](https://wiki.dglogik.com/dglux5_wiki:dataflow:dataflow_blocks_reference:logic:operations_and)

#### [Next: Not](https://wiki.dglogik.com/dglux5_wiki:dataflow:dataflow_blocks_reference:logic:operations_not)

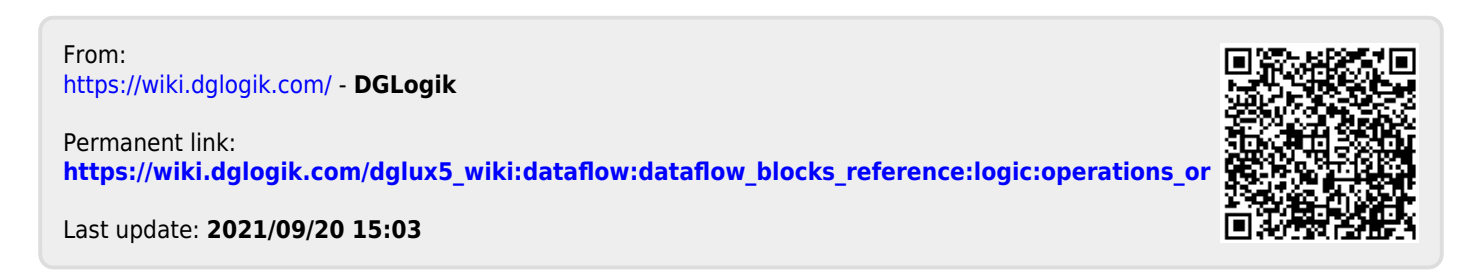